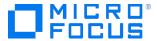

### Course Data Sheet

### LNFT120 – LeanFT 14.x Essentials

| Course No.: LNFT120-140                                                  | Category/Sub Category: Application Functional Testing/Unified Functional Testing-QTP |
|--------------------------------------------------------------------------|--------------------------------------------------------------------------------------|
| For software version(s): 14.0<br>Software version used in the labs: 14.0 | Course length: Two days                                                              |
| Delivery formats: Instructor Led (ILT) and Virtual Instructor Led (VILT) | Training is available as a private session onsite.                                   |
| To order visit: <u>Software Education</u>                                |                                                                                      |
| Preview Video: https://youtu.be/RNLduCdtIIA                              |                                                                                      |

### **Course Description**

This two-day course introduces students to LeanFT or UFT Pro. LeanFT, or Lean Functional Testing, is a small but powerful testing tool that enables Quality Assurance teams and Developers to develop test cases in a more integrated manner. If test cases can be developed directly in Visual Studio or Eclipse, applications can be tested despite not being fully developed and/or deployed for general Quality Assurance teams to use.

Day 1 focuses on introducing the product and the basic concepts of LeanFT test-script development using Visual Studio. Day 2 examines the integration with Eclipse, as well as building application models and data driving with Microsoft Excel.

# Audience/Job Roles

This course is designed for Quality Assurance engineers or any new users of LeanFT.

## **Course Objectives**

Upon successful completion of this course, you should be able to:

- Describe the differences between UFT and LeanFT
- Design and execute LeanFT tests in both Eclipse and Visual Studio
- Enhance your LeanFT tests with parameters
- Integrate your LeanFT Tests with Microsoft Excel to data drive your test

# Prerequisites/Recommended Skills

To be successful in this course, you should have the following prerequisites or knowledge:

- Working knowledge of Windows and web browsers
- Fundamental understanding of Java and C# programming is helpful, but not required

### **Learning Path**

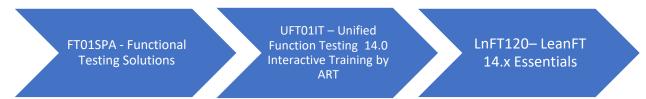

### Certification

- AIS HPO-M102 Unified Functional Testing 12.x Software
- ASE HPO-M216P Advanced HPE Unified Functional Testing 12.x Software

# **Course Topics**

| Modules                                          | Objectives                                                                                                    |
|--------------------------------------------------|----------------------------------------------------------------------------------------------------|
| Module 1: Course Overview                        | <ul><li>Identify the contents and objectives of the course</li><li>Learn the sample Applications</li></ul>                                                                                                    |
| Module 2: Introduction to<br>LeanFT              | <ul> <li>Describe the advantages of LeanFT as a testing tool</li> <li>Describe the license types for LeanFT</li> <li>Identify what's new in LeanFT</li> <li>Explain cross-platform feature support</li> <li>Build a LeanFT web-based test using Visual C#</li> <li>Build a LeanFT Windows-based test using Visual C#</li> <li>Run the test with NUnit</li> </ul> |
| Module 3: Using the Object Identification Center | <ul> <li>Use the Object Identification Center (OIC) to add steps</li> <li>Use OIC for Linux/Mac</li> <li>Use OIC for Selenium</li> <li>Output data to the Visual Studio log</li> </ul>                                                                                                    |
| Module 4: Iterating with<br>LeanFT               | <ul> <li>Create an array</li> <li>Set test iterations based on the TestCaseSource area of a         LeanFT script</li> <li>Create a loop for a section of a test</li> <li>Launch HTML reports</li> </ul>                                                                                                    |
| Module 5: Adding LeanFT<br>Checkpoints           | <ul> <li>Build checkpoints by inserting Assert methods for the framework being used</li> <li>Report test results</li> <li>Control test pass/fail status</li> <li>Use the Assert method within a try-catch statement</li> <li>Use the Verification class</li> </ul>                                                                                               |
| Module 6: Using LeanFT with Eclipse              | <ul> <li>Create a LeanFT test using the JUnit Framework in Eclipse</li> <li>Build a test in a Web application</li> <li>Build a test in a Windows application</li> <li>Run the test in Eclipse</li> </ul>                                                                                                    |
| Module 7: Enhancing Test<br>Scripts in Eclipse   | <ul> <li>Use the OIC with Eclipse</li> <li>Iterate tests through multiple browsers</li> <li>Add checkpoints</li> </ul>                                                                                                    |
| Module 8: Creating Application Models            | <ul> <li>Describe the theory behind application models</li> <li>Create an Application Model with LeanFT using Visual Studio</li> </ul>                                                                                                    |
| Module 9: Parameterization with Excel            | <ul><li>Read data from an Excel file to use as input into your test</li><li>Write data to an Excel file to save output from your test</li></ul>                                                                                                    |

# Module 10: End-to-End Lab Combine topics and methods from previous labs into a comprehensive test Create an NUnit Test project Create an Application Model Create a test using an Application Model Add checkpoints to a test Run the test against multiple browsers Parameterize a test using MS Excel